#### МИНОБРНАУКИ РОССИИ ФЕДЕРАЛЬНОЕ ГОСУДАРСТВЕННОЕ БЮДЖЕТНОЕ ОБРАЗОВАТЕЛЬНОЕ УЧРЕЖДЕНИЕ ВЫСШЕГО ОБРАЗОВАНИЯ «БЕЛГОРОДСКИЙ ГОСУДАРСТВЕННЫЙ ТЕХНОЛОГИЧЕСКИЙ УНИВЕРСИТЕТ им. В.Г.ШУХОВА» (БГТУ им. В.Г. Шухова)

**УТВЕРЖДАЮ** Директор института Ю.А. Дорошенко  $20d / r$ .

#### РАБОЧАЯ ПРОГРАММА дисциплины (модуля)

#### Разработка и обслуживание веб-сайтов

Направление подготовки: 41.03.06 Публичная политика и социальные науки

Направленность программы (профиль):

Публичная политика в социально-экономической сфере

Квалификация бакалавр

Форма обучения очная

Институт экономики и менеджмента

Кафедра экономики и организации производства

Белгород - 2021

Рабочая программа составлена на основании требований:

• Федерального государственного образовательного стандарта высшего образования - бакалавриат по направлению подготовки 41.03.06 Публичная политика и социальные науки, утвержденного приказом Минобрнауки России зот 13.08.2020 г. № 1001

• учебного утвержденного **FLTA** плана, ученым советом им. В. Г. Шухова в 2021 году

(А.В. Борачук) Составитель: ст. препод.

Рабочая программа обсуждена на заседании кафедры экономики и организации производства

«  $13$  »  $05$   $20/1$  г., протокол №  $8$ 

Заведующий кафедрой экономики и организации производства д-р экон. наук, проф. (Ю.И. Селиверстов)

Рабочая программа согласована с выпускающей кафедрой теории и методологии науки

Lies Заведующий кафедрой: д-р экон. наук, проф. **(Е.Н. Чижова)** 

Рабочая программа одобрена методической комиссией института «  $18$  »  $95$  20  $20$   $\beta$  г., протокол  $N_2$   $\Theta$ 

Председатель: канд. экон. наук, доц. 22

(Л.И. Журавлева)

## **1. ПЛАНИРУЕМЫЕ РЕЗУЛЬТАТЫ ОБУЧЕНИЯ ПО ДИСЦИПЛИНЕ**

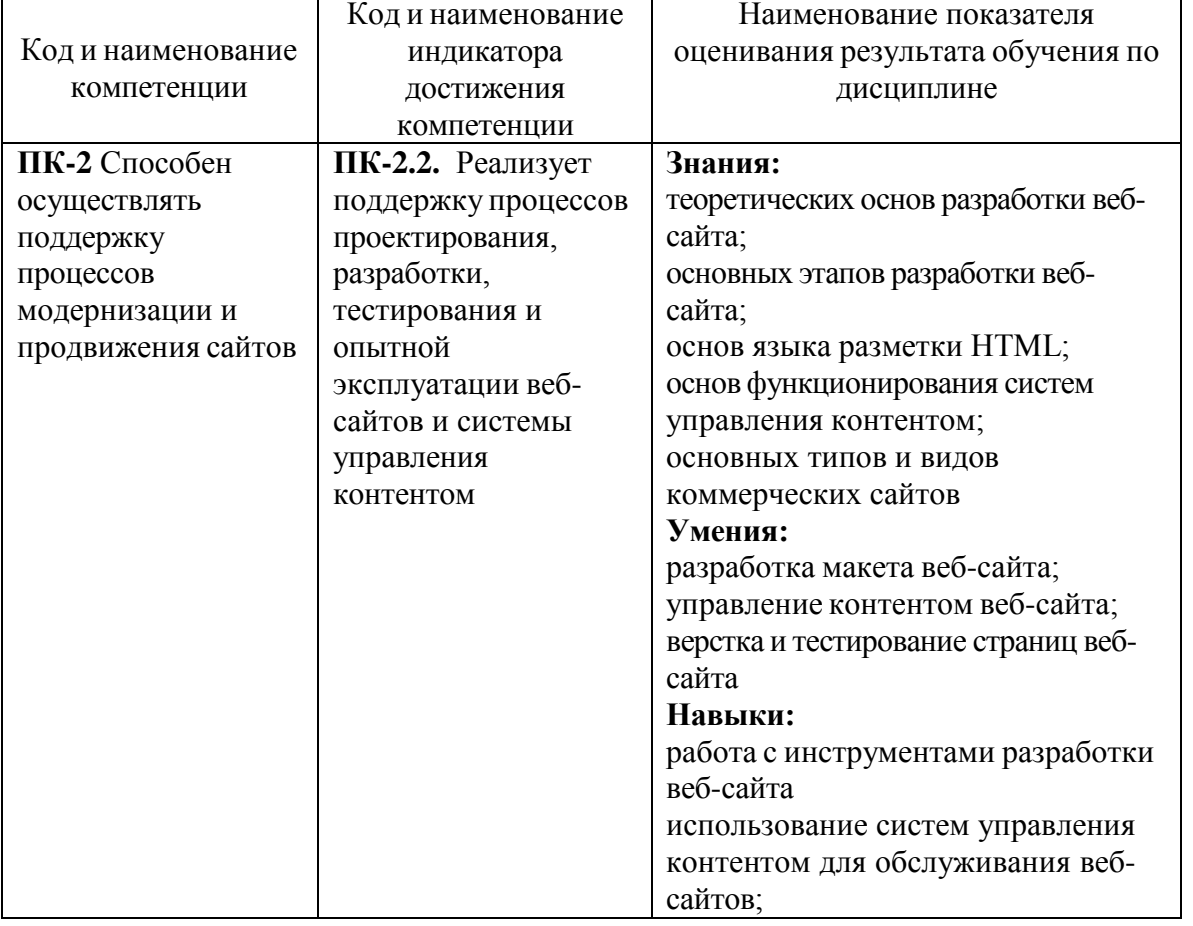

## **2. МЕСТО ДИСЦИПЛИНЫ В СТРУКТУРЕ ОБРАЗОВАТЕЛЬНОЙ ПРОГРАММЫ**

**1. Компетенция ПК-2** Способен осуществлять поддержку процессов модернизации и продвижения сайтов.

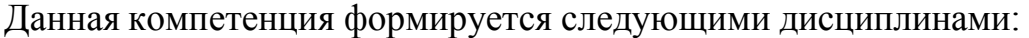

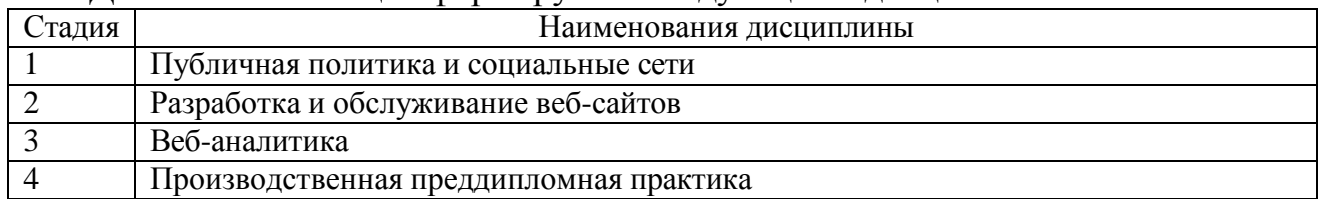

## **3. ОБЪЕМ ДИСЦИПЛИНЫ**

Общая трудоемкость дисциплины составляет 3 зач. единиц, 108 часов.

Дисциплина реализуется в рамках практической подготовки:

Форма промежуточной аттестации экзамен .

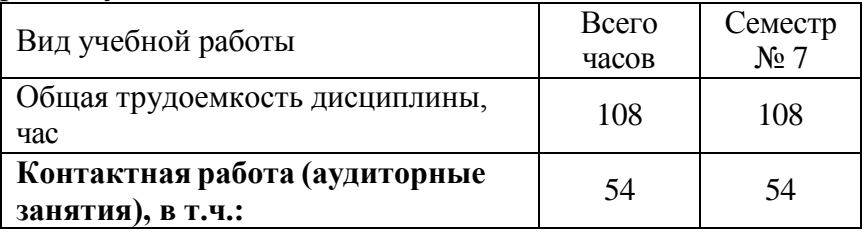

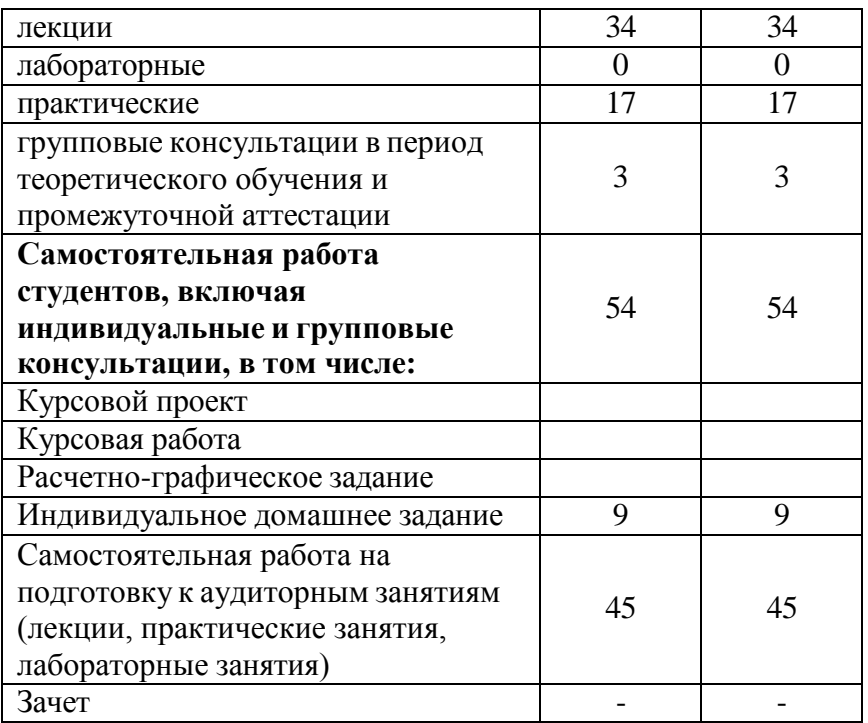

# **4. СОДЕРЖАНИЕ ДИСЦИПЛИНЫ 4.1. Наименование тем, их содержание и объем**

## **Курс 4 Семестр 7**

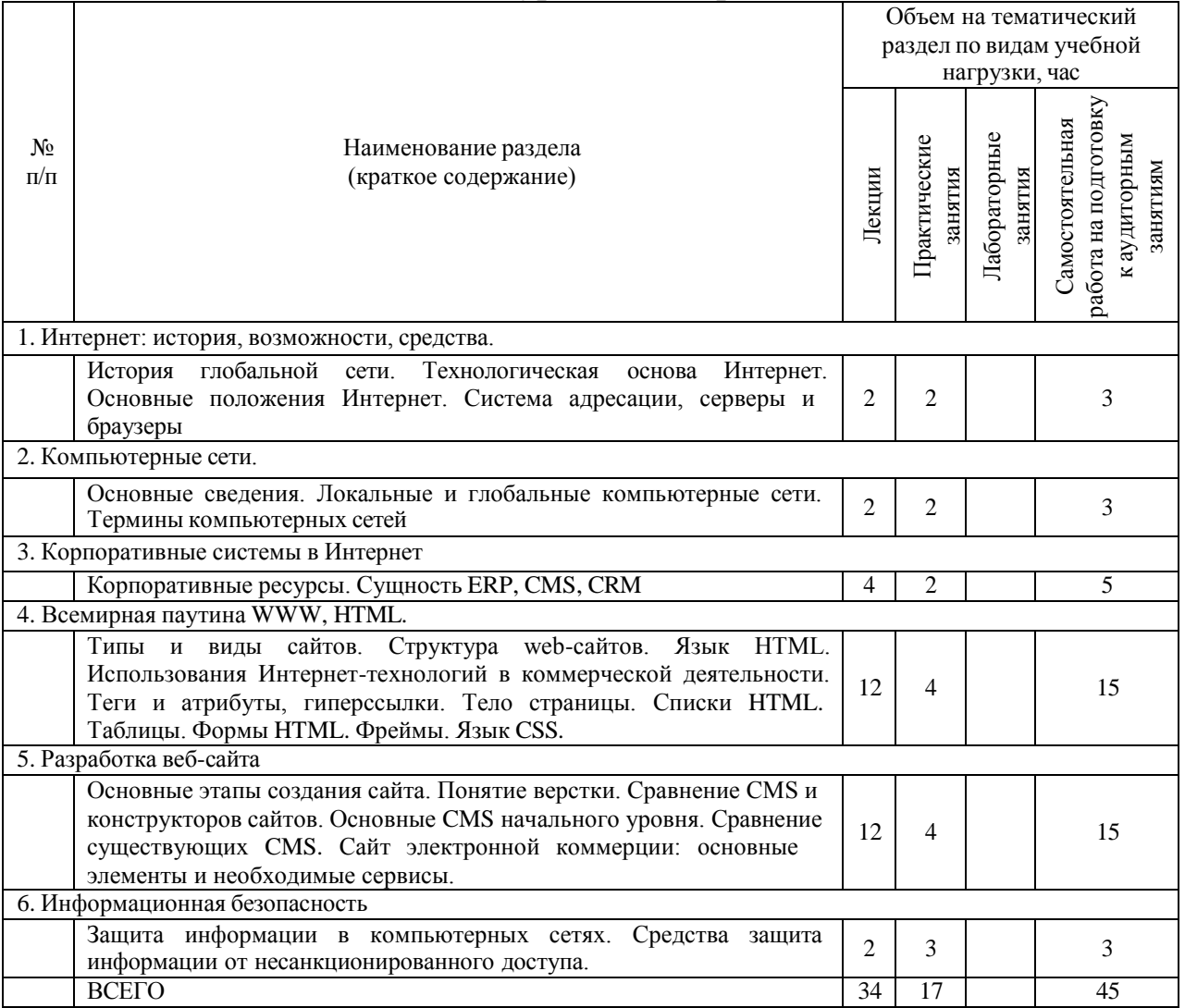

# **4.2.** С**одержание практических (семинарских) занятий**

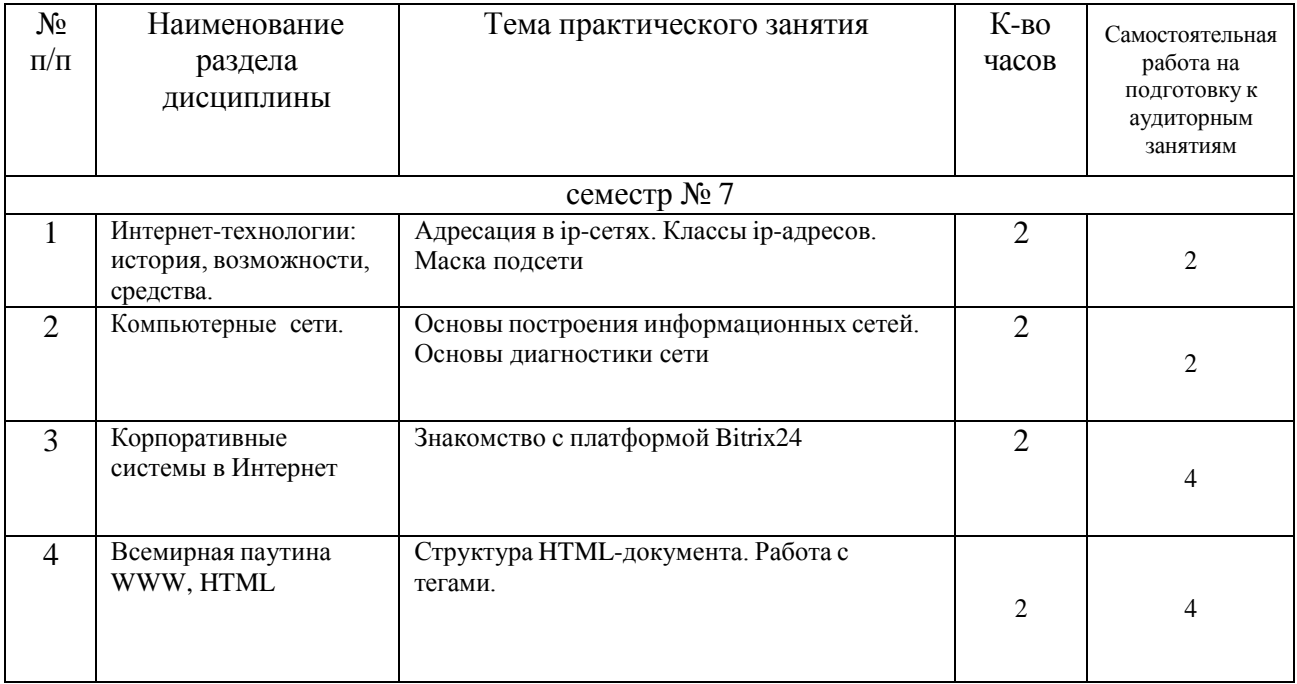

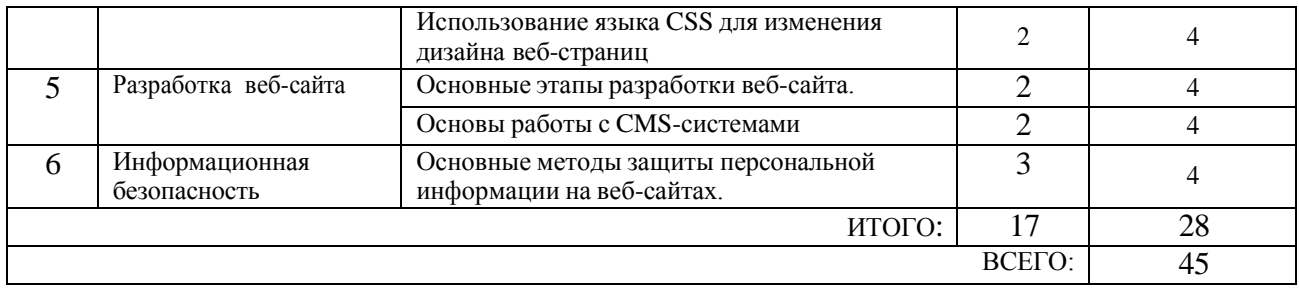

#### **4.3. Содержание лабораторных занятий**

Практические (семинарские) занятия не предусмотрены учебным планом.

#### **4.4. Содержание курсовой работы**

Курсовая работа не предусмотрена учебным планом.

#### **4.5. Содержание расчетно-графического задания, индивидуальных домашних заданий**

Для выполнения ИДЗ предусмотрено 9 часов самостоятельной работы студента. Индивидуальное домашнее задание состоит из теоретического задания подготовки реферата на соответствующую тему, и практического задания – разработка макета веб-сайта интернет-магазина.

Индивидуальное задание предоставляется преподавателю для проверки в электронном виде.

Структура ИДЗ включает в себя:

титульный лист;

 оглавление, содержащее все заголовки структурных элементов работы (главы, параграфы и т.д.) с указанием страниц;

введение;

 теоретическое обоснование темы, выданной преподавателем, на основе обзора литературных источников;

 практический раздел, включающий описание сайта интернет-магазина на тему, выданной преподавателем, его структуру, образцы веб-страниц, листинг, описание подключенных сервисов;

заключение;

список литературы;

 приложения, если используется объемная информация вспомогательного значения (таблицы расчеты, отчеты, справки), на которую делаются ссылки в тексте, для чего приложения озаглавливаются и номеруются.

Требования к оформлению:

Работа оформляется по стандарту. Работа оформляется на листах формата А4 (210х297 мм) с соблюдением полей: слева - 2,5 см, справа - 1 см, сверху - 2 см, снизу - 2,5 см. Текст должен быть выполнен в формате Word 7.0-10.0, размер шрифта 14 пт Тimes New Roman, абзац 1 см, междустрочный интервал 1,5. Страницы нумеруются на верхнем поле посередине листа, начиная с «Введения».

Каждый структурный элемент работы (введение, главы, заключение) следует начинать с новой страницы, воспроизводя его заголовок. Изложение параграфов

продолжается на той же странице.

Все таблицы, схемы, графики, диаграммы обязательно озаглавливаются и нумеруются в пределах раздела с указанием их названия.

#### **Примеры тем теоретического задания**

- 1. Информационные системы в экономике.
- 2. Дизайн и верстка сайта.
- 3. Классификация моделей электронной коммерции.
- 4. Информационные технологии управления проектами.

5. Обзор современного рынка корпоративных экономических информационных систем.

6. Конструкторы веб-сайтов: сущность, отличия от CMS-систем, представители.

- 7. ERP-системы: сущность, функции, классификация.
- 8. Сравнение российского и зарубежного рынков CRM-систем.
- 9. Сущность CRM-системы.
- 10. Платежные Интернет-системы.
- 11. Корпоративные коммуникационные платформы.
- 12. Информационная безопасность: функции, задачи, методология.
- 13. Язык HTML: история, развитие. Характеристика HTML5.
- 14. Модели электронного бизнеса.
- 15. История сети Интернет с точки зрения развития технологий.
- 16. Консорциум Всемирной паутины. Стандартизация HTML.
- 17. Системы управления контентом (CMS).
- 18. Корпоративная база знаний как часть системы управления предприятием.

Примеры практических заданий:

- 1. Разработать макет сайта мебельного интернет-магазина.
- 2. Разработать макет сайта интернет-магазина одежды.
- 3. Разработать макет сайта интернет-магазина ручных изделий.
- 4. Разработать макет сайта интернет-магазина обуви.
- 5. Разработать макет сайта интернет-магазина продуктов здорового питания.
- 6. Разработать макет сайта интернет-магазина музыкальных инструментов.

#### **5. ОЦЕНОЧНЫЕ МАТЕРИАЛЫ ДЛЯ ПРОВЕДЕНИЯ ТЕКУЩЕГО КОНТРОЛЯ, ПРОМЕЖУТОЧНОЙ АТТЕСТАЦИИ 5.1. Реализация компетенций**

**1. Компетенция ПК-2** Способен осуществлять поддержку процессов модернизации и продвижения сайтов

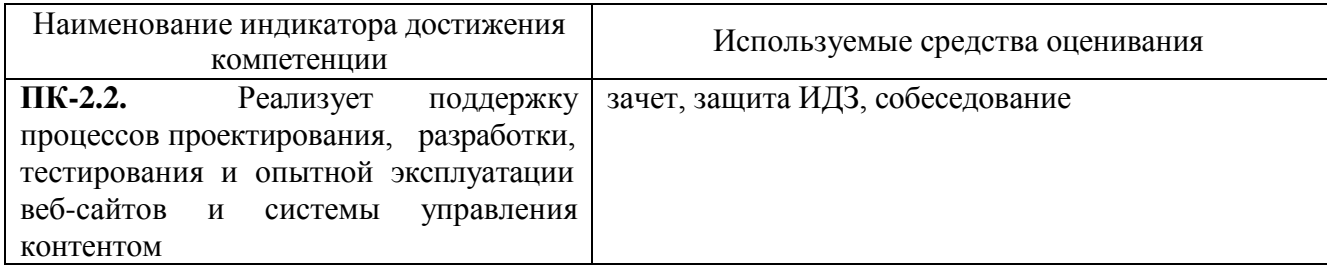

## **5.2. Типовые контрольные задания для промежуточной аттестации 5.2.1. Перечень контрольных вопросов (типовых заданий) для зачета**

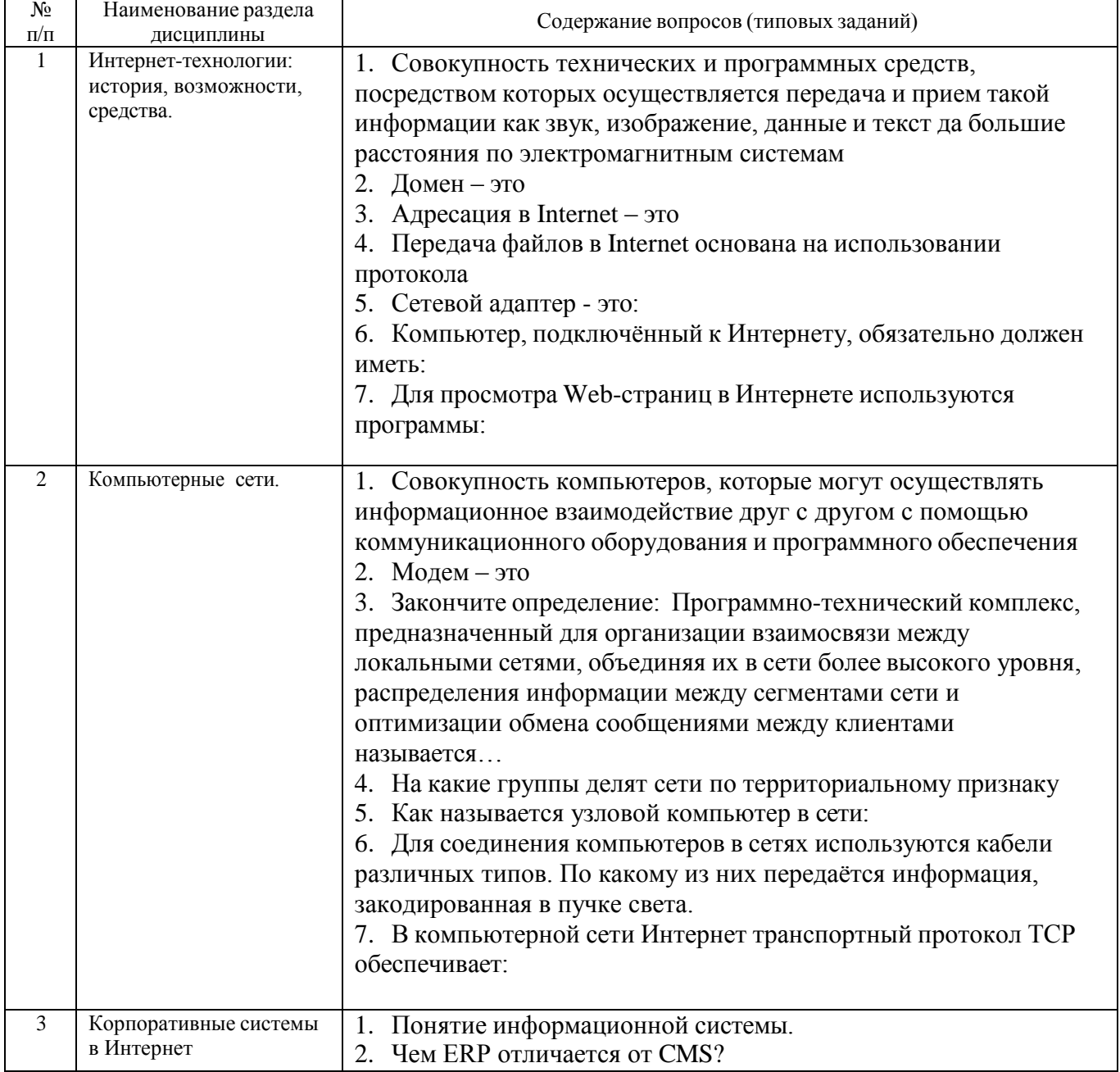

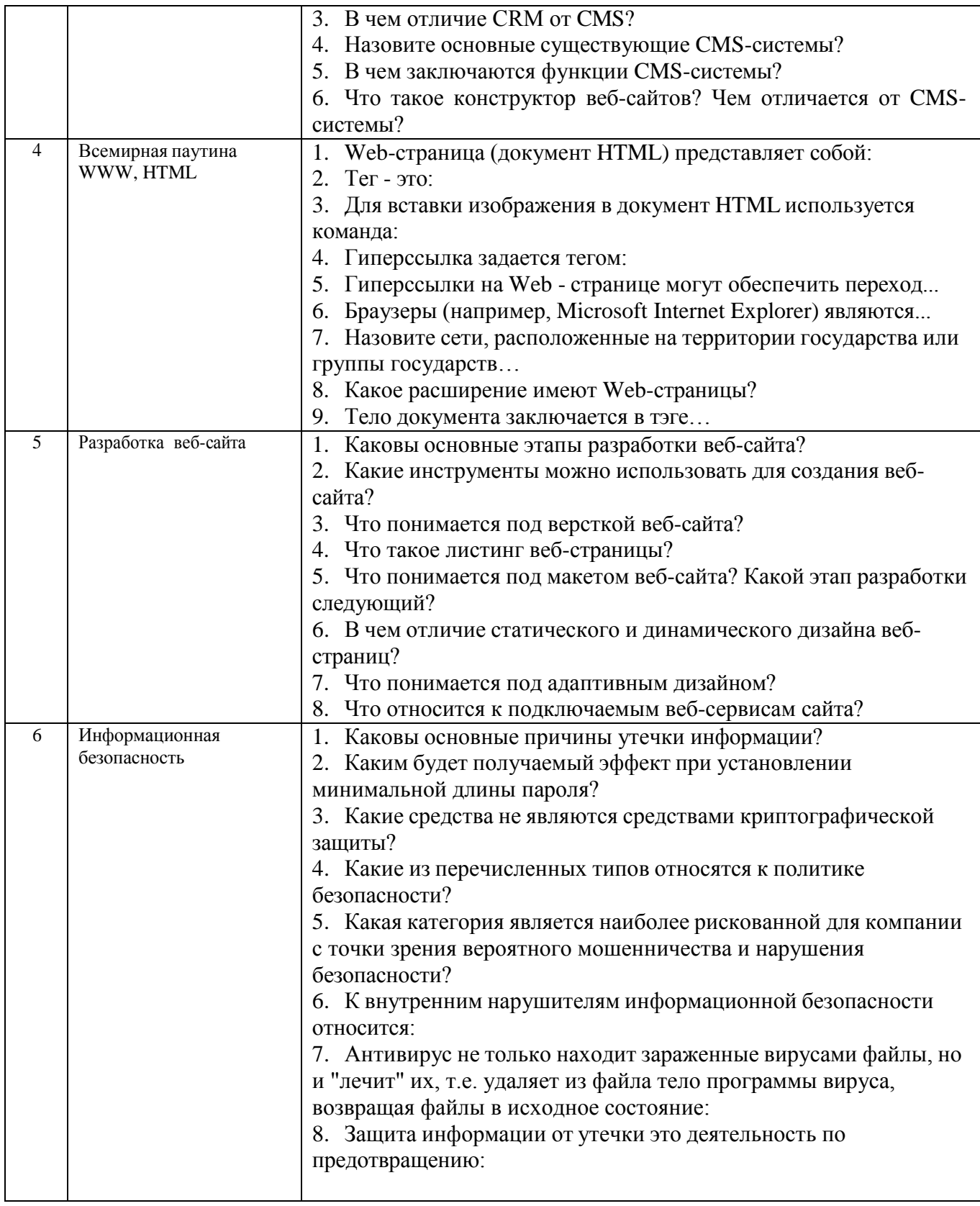

## 5.2.2. Перечень контрольных материалов для защиты курсовой работы Курсовая работа не предусмотрена учебным планом.

#### 5.3. Типовые контрольные задания (материалы) для текущего контроля в семестре

Текущий контроль осуществляется на практических занятиях в течение семестра в форме собеседования, а также в форме выполнения и защиты индивидуального домашнего задания.

В рамках практических занятий текущий контроль осуществляется в форме собеседования по темам практических занятий.

#### **Индивидуальное домашнее задание**.

Индивидуальное домашнее задание является формой самостоятельной работы обучающегося. Решение ИДЗ выполняется студентами самостоятельно по заданиям, выдаваемым преподавателем. В процессе выполнения индивидуального домашнего задания осуществляется контактная работа обучающегося с преподавателем. Консультации проводятся в аудитории и/или посредствам электронной информационно-образовательной среды университета. Защита ИДЗ происходит в форме собеседования преподавателя и студента по представленному в ней материалу. Обучающемуся могут быть заданы вопросы по материалам изучаемой дисциплины.

**Оформление индивидуального домашнего задания**. ИДЗ предоставляется преподавателю для проверки в форме отчета. Отчет индивидуального домашнего задания должен иметь следующую структуру: титульный лист; содержание; теоретическое задание; практическая часть; список использованной литературы. Практическая часть должна сопровождаться рисунками, изображающими основные разделы макета сайта интернет-магазина, а также листингом. Срок сдачи ИДЗ определяется преподавателем.

#### *Типовые варианты заданий*

**Вариант 1.**

**Тема реферата.** Дизайн и верстка сайта.

**Практическое задание.** Разработать макет сайта мебельного интернетмагазина.

#### **Вариант 2.**

**Тема реферата.** Классификация моделей электронной коммерции.

**Практическое задание.** Разработать макет сайта интернет-магазина одежды.

Оценка преподавателем выставляется интегрально с учетом всех показателей и критериев оценивания.

#### **5.4. Описание критериев оценивания компетенций и шкалы оценивания**

При промежуточной аттестации в форме зачета применяется следующая шкала оценивания: зачтено, не зачтено.

Критериями оценивания достижений показателей являются:

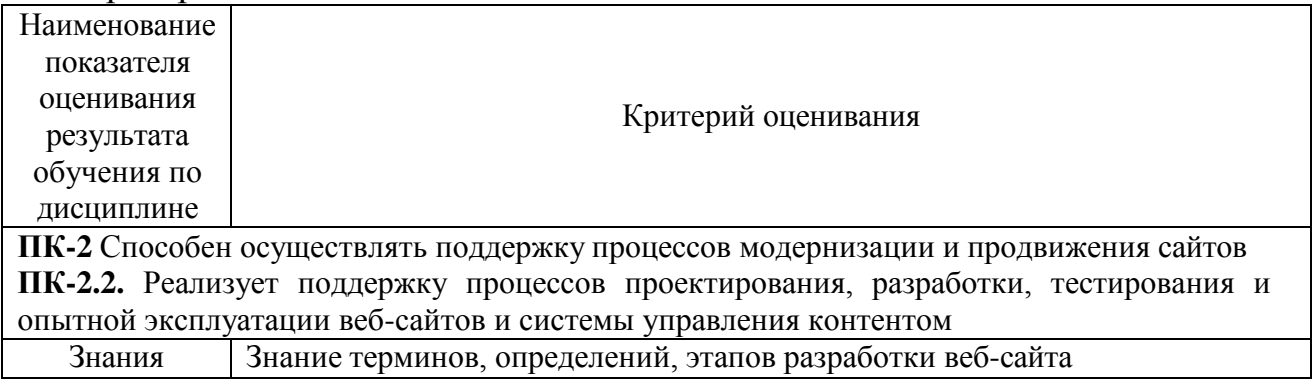

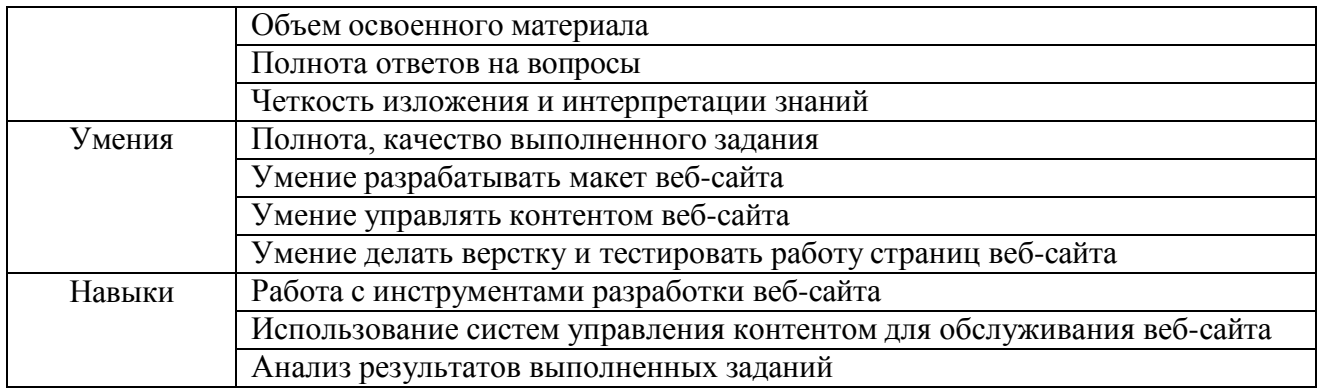

Оценка преподавателем выставляется интегрально с учетом всех показателей и критериев оценивания.

#### Оценка сформированности компетенций по показателю *Знания*.

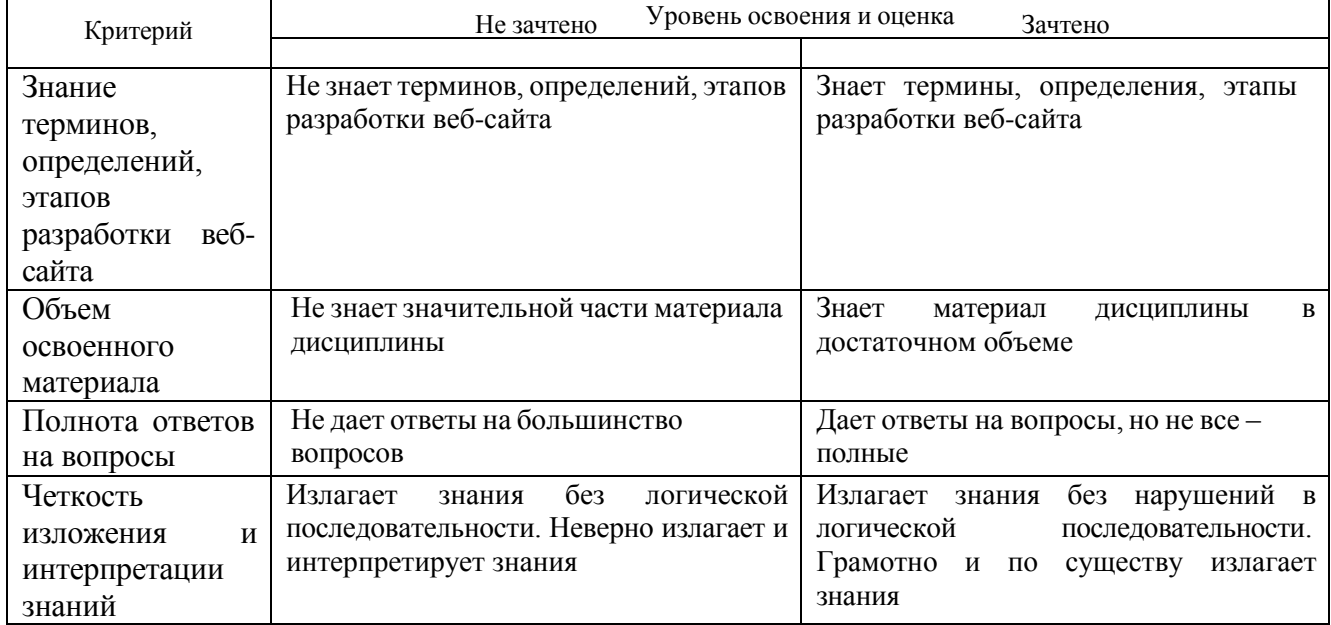

## Оценка сформированности компетенций по показателю *Умения***.**

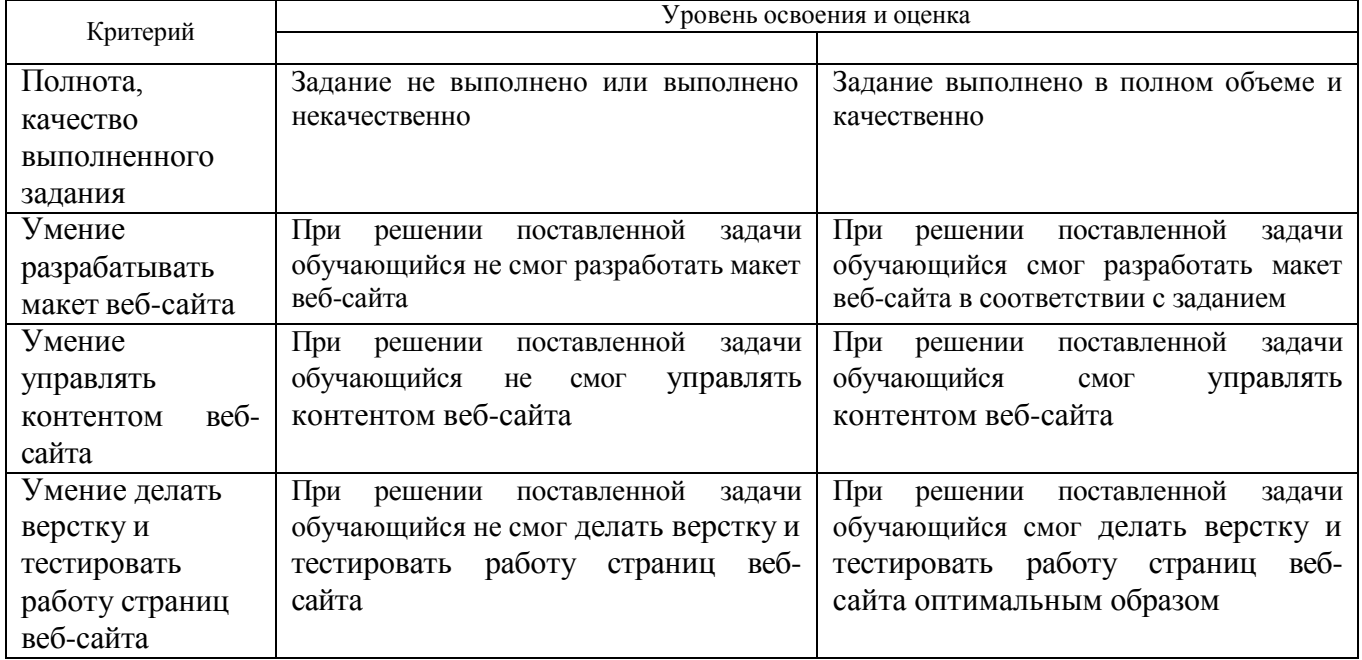

Оценка сформированности компетенций по показателю *Навыки.*

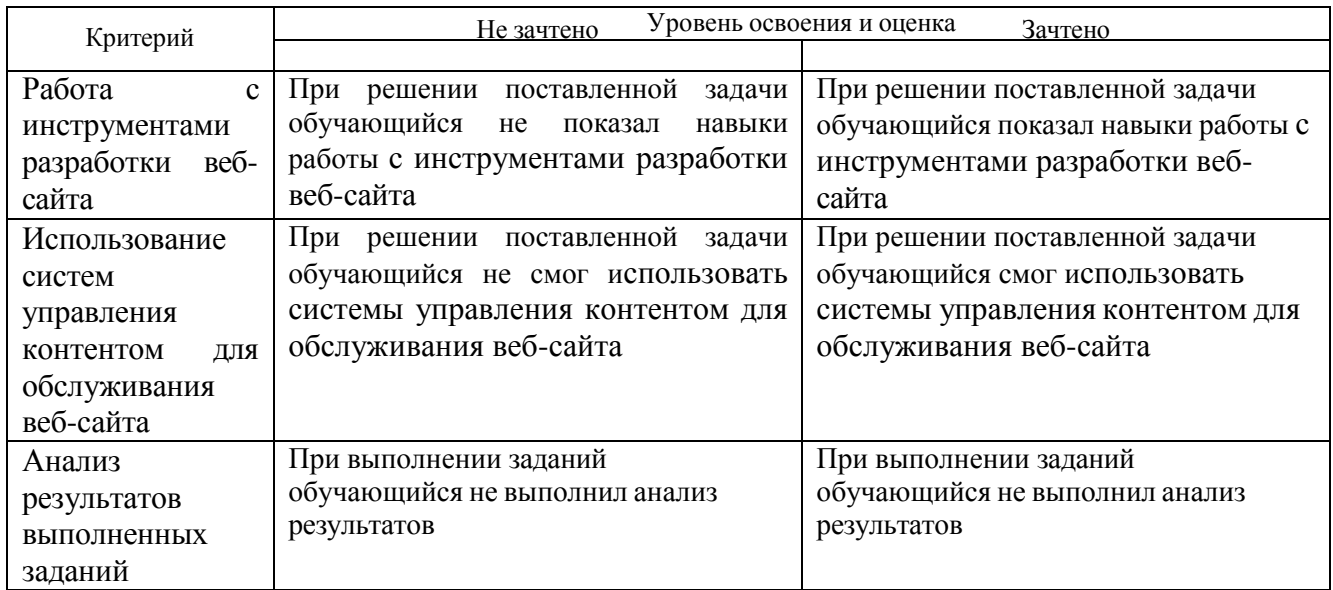

## **6. МАТЕРИАЛЬНО-ТЕХНИЧЕСКОЕ И УЧЕБНО-МЕТОДИЧЕСКОЕ ОБЕСПЕЧЕНИЕ**

#### **6.1. Материально-техническое обеспечение**

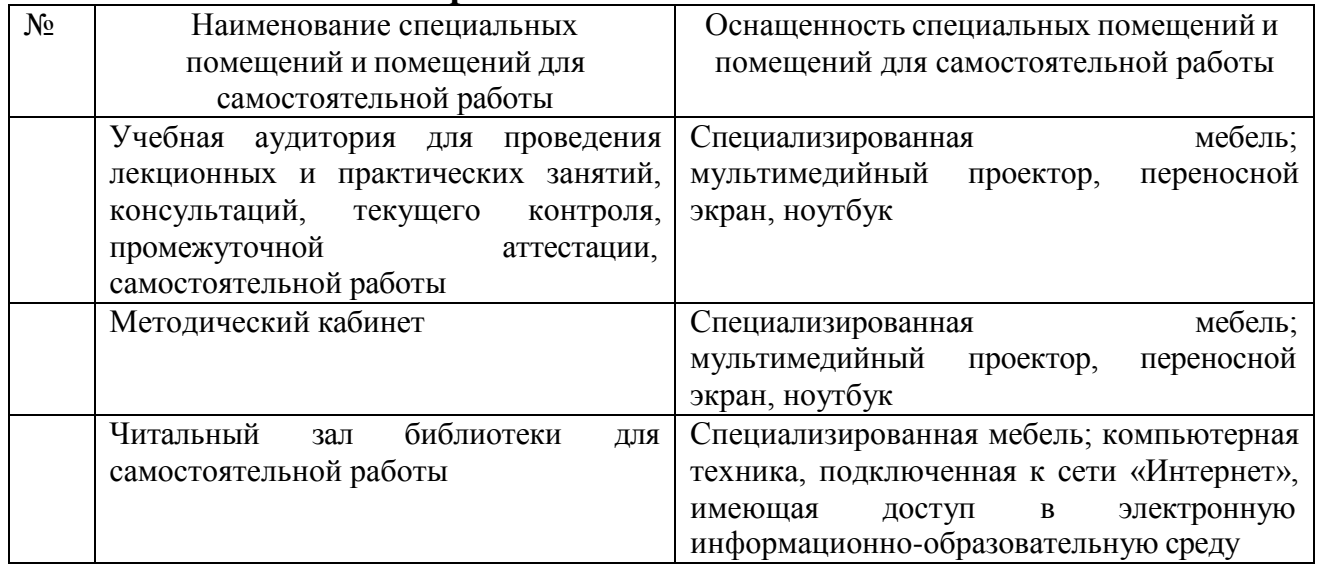

## **6.2. Перечень лицензионного и свободно распространяемого программного обеспечения**

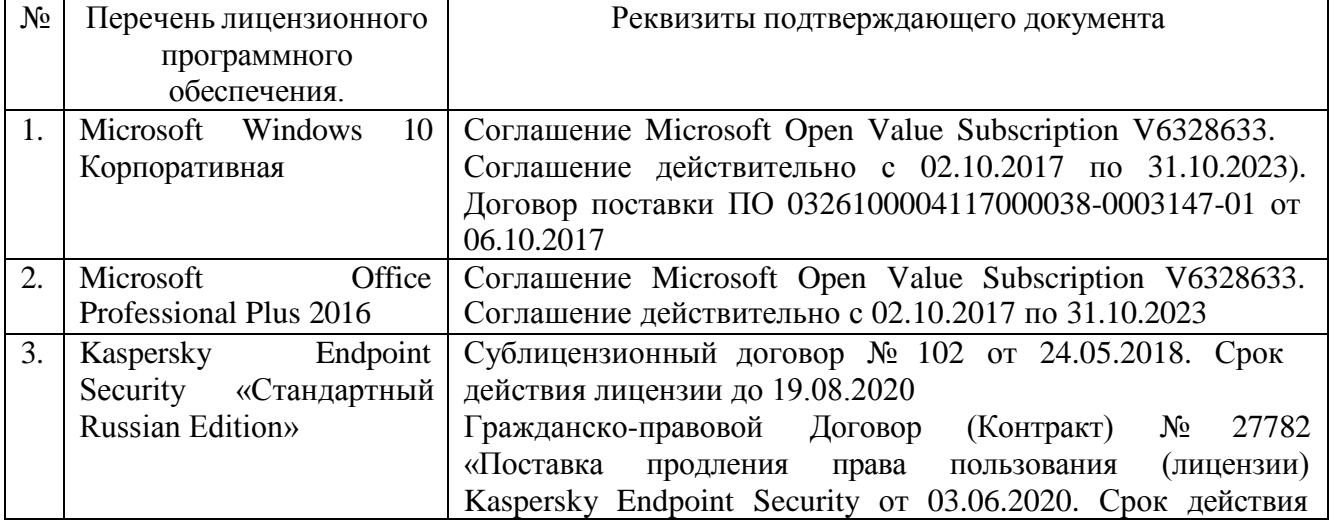

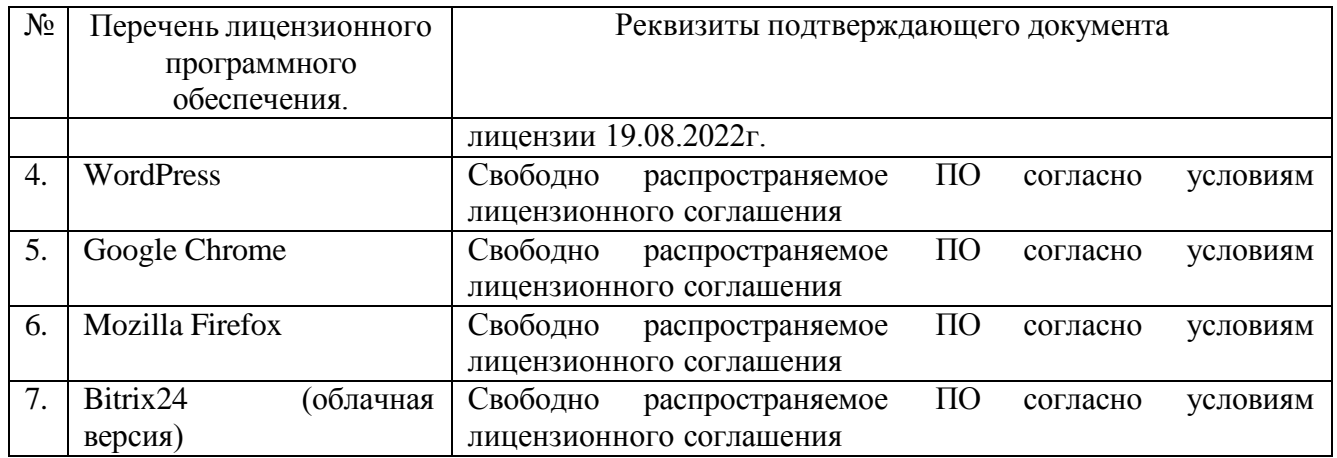

#### **6.3. Перечень учебных изданий и учебно-методических материалов**

1. Адамс Д.Р. Основы работы с XHTML и CSS : учебник / Адамс Д.Р., Флойд К.С.. — Москва : Интернет-Университет Информационных Технологий (ИНТУИТ), Ай Пи Ар Медиа, 2021. — 567 c. — ISBN 978-5-4497-0907-3. — Текст : электронный // IPR SMART : [сайт]. — URL: https:/[/www.iprbookshop.ru/102037.html.](http://www.iprbookshop.ru/102037.html) — Режим доступа: для авторизир. пользователей.

2. Акулич, М. В. Интернет-маркетинг [Текст] / М. В. Акулич. - Москва : Издательско-торговая корпорация «Дашков и К°», 2016. - 352 с. - (Учебные издания для бакалавров). - ISBN 978-5-394-02474-0.

3. Введение в HTML5 : учебное пособие / К. Миллз [и др.].. — Москва, Саратов : Интернет-Университет Информационных Технологий (ИНТУИТ), Ай Пи Ар Медиа, 2020. — 133 c. — ISBN 978-5-4497-0365-1. — Текст : электронный // IPR SMART : [сайт]. — URL: https:/[/www.iprbookshop.ru/89424.html](http://www.iprbookshop.ru/89424.html) . — Режим доступа: для авторизир. пользователей.

4. Инновационный маркетинг : учебник для бакалавриата, магистратуры, студентов вузов, обучающихся по экономическим направлениям и специальностям / ред. С. В. Карпова. - Москва : Юрайт, 2017. - 456 с. : граф., рис., табл. - (Бакалавр. Магистр).

5. Кудряшев А.В. Введение в современные веб-технологии : учебное пособие / Кудряшев А.В., Светашков П.А.. — Москва, Саратов : Интернет-Университет Информационных Технологий (ИНТУИТ), Ай Пи Ар Медиа, 2020. — 359 c. — ISBN 978-5-4497-0313-2. — Текст : электронный // IPR SMART : [сайт]. — URL: https:/[/www.iprbookshop.ru/89430.html .](http://www.iprbookshop.ru/89430.html) — Режим доступа: для авторизир. пользователей.

6. Кузнецова Л.В. Современные веб-технологии : учебное пособие / Кузнецова Л.В.. — Москва, Саратов : Интернет-Университет Информационных Технологий (ИНТУИТ), Ай Пи Ар Медиа, 2020. — 187 c. — ISBN 978-5-4497-0369- 9. — Текст : электронный // IPR SMART : [сайт]. — URL: https:/[/www.iprbookshop.ru/89473.html](http://www.iprbookshop.ru/89473.html) . — Режим доступа: для авторизир. пользователей.

7. Малышев С.Л. Управление электронным контентом / Малышев С.Л.. — Москва : Интернет-Университет Информационных Технологий (ИНТУИТ), Ай Пи Эр Медиа, 2019. — 124 c. — ISBN 978-5-4486-0528-4. — Текст : электронный //

IPR SMART : [сайт]. — URL: https:/[/www.iprbookshop.ru/79725.html](http://www.iprbookshop.ru/79725.html) . — Режим доступа: для авторизир. пользователей.

8. Основы работы с HTML : учебное пособие / . — Москва : Интернет-Университет Информационных Технологий (ИНТУИТ), Ай Пи Ар Медиа, 2021. — 208 c. — ISBN 978-5-4497-0903-5. — Текст : электронный // IPR SMART : [сайт]. — URL: https:/[/www.iprbookshop.ru/102036.html](http://www.iprbookshop.ru/102036.html) . — Режим доступа: для авторизир. пользователей.

9. Погорелов, Д. В. Информационное право : учебное пособие для студентов направления 38.03.05 - Бизнес-информатика / Д. В. Погорелов, И. В. Тоцкая. - Белгород : Издательство БГТУ им. В. Г. Шухова, 2017. - 120 с.

## **6.4. Перечень интернет-ресурсов, профессиональных баз данных, информационно-справочных систем**

1. Информационно-правовая система «КонсультантПлюс»: <http://www.consultant.ru/>

- 2. Информационно-правовой портал «Гарант»: <http://www.garant.ru/>
- 3. Научная библиотека университета: <http://ntb.bstu.ru/>
- 4. Научная электронная библиотека eLIBRARY.RU: [http://elibrary.ru](http://elibrary.ru/)
- 5. Сервер информационных технологий: <http://citforum.ru/>
- 6. «Университетская библиотека ONLINE» [http://www.biblioclub.ru](http://www.biblioclub.ru/)
- 7. ЭБС «Юрайт»: https://urait.ru/
- 8. Электронная библиотечная система «Лань»: [http://e.lanbook.com](http://e.lanbook.com/)
- 9. Сервис компании Google «Сайты»: <https://sites.google.com/>
- 10. Корпоративная платформа Bitrix24: <https://www.bitrix24.ru/>
- 11. Онлайн-конструктор веб-сайтов Wix: <https://ru.wix.com/>